láctica guía didáctica guí didáctica quía didáctica quía didáctica guía didác ica guía didáctica guía di láctica guía didáctica guí didáctica guía didáctica quía didá

ica guí

láctica

a didád

quía di

ica gu

**Aplicaciones informáticas de hojas de cálculo (UF0321)**

quía di ICa<sub>1</sub> láctica guía didáctica guí didáctica guía didáctica guía didáctica guía didác ica guía didáctico quía di láctica guia didácti aui didáctica gota dio **Nica quía** ca quía didáctica

láctica quía didácti i didáctica quía d <u>unía didáctica qui</u>

## **Objetivos**

## **Objetivo General**

 Utilizar hojas de cálculo con habilidad utilizando las funciones habituales en todas aquellas actividades que requieran tabulación y tratamiento aritmético-lógico y/o estadístico de datos e información, así como su presentación en gráficos.

## **Objetivos Específicos**

- Conocer el entorno de OpenOffice.org Calc 3.3 y navegar por los distintos menús de la aplicación.
- Editar, copiar o eliminar el contenido de las celdas de las hojas de cálculo de un libro de trabajo, como preámbulo al aprendizaje de uso de fórmulas, funciones y formato de las celdas, que veremos en las siguientes unidades.
- Realizar operaciones con rangos de celdas.
- Saber modificar la apariencia de las hojas de cálculo, así como su formato, estilo, estilos predefinidos, cambiar nombre a una hoja de cálculo, etc.
- Conocer y saber utilizar las diferentes fórmulas y funciones que se pueden emplear en las hojas de cálculo, facilitando muchas de las acciones a realizar por el usuario.
- Insertar gráficos, imágenes, textos artísticos, etc. en una hoja de cálculo, como medio de representar los datos introducidos en dicha hoja.
- Configurar la página de una hoja de cálculo, sus márgenes, orientación, etc., así como aprender a manejar la vista preliminar, para facilitar la impresión del contenido de la hoja de cálculo.
- Trabajar con los datos utilizados en una hoja de cálculo para realizar esquemas, crear listas, utilizar filtros, etc.
- Conocer el sistema de control de cambios automáticos en OpenOffice.org Calc 3.3.
- Proteger un libro u hoja de cálculo para evitar modificaciones no deseadas.
- Conocer el procedimiento de importación de otro tipo de archivos a OpenOffice.org Calc 3.3, tales como presentaciones, bases de datos, otras hojas de cálculo o archivos de texto.
- Entender el modo de funcionamiento de las Plantillas y Macros, muy útiles, ya que ahorran tiempo al usuario en muchas operaciones.

## **Contenidos**

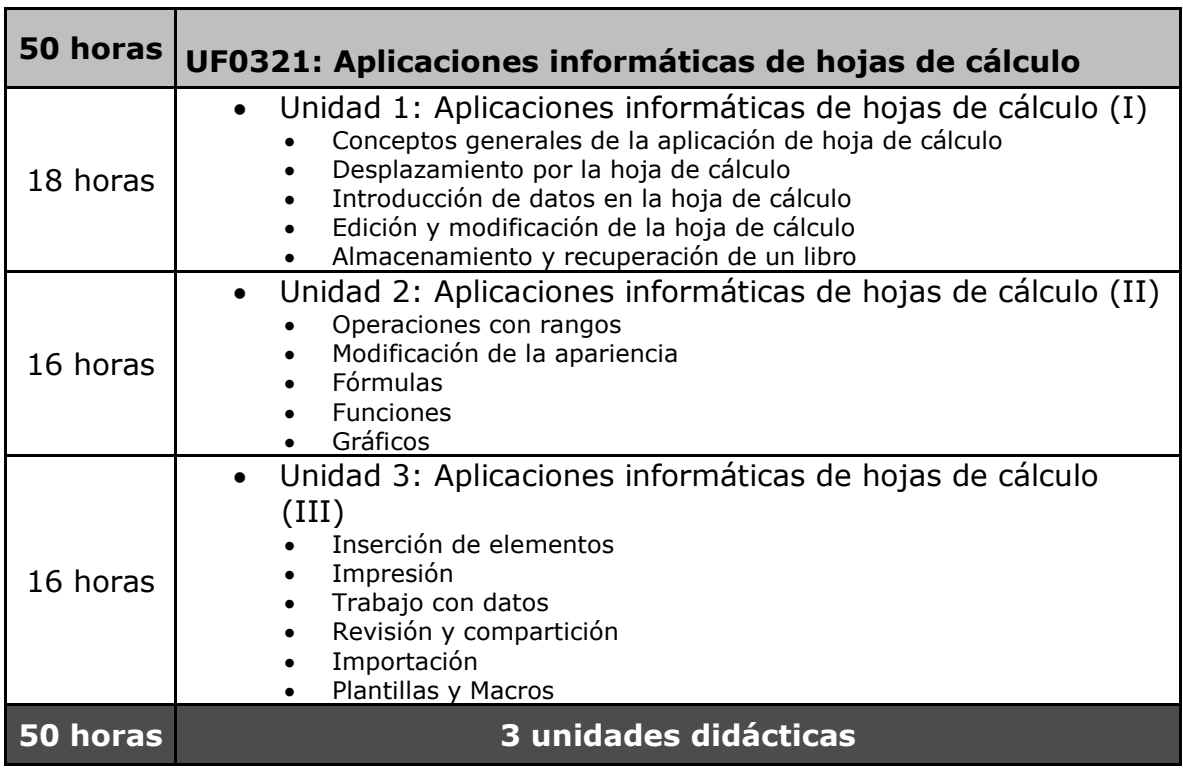